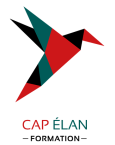

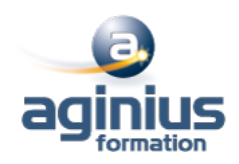

# **VUE.JS**

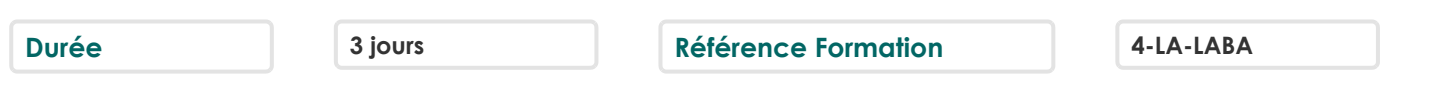

# **Objectifs**

Comprendre la vision et l'essence même de Vue.JS

Créer des composants Vue et exploiter les avantages apportés par le fichier .vue

Prototyper des composants rapidement

Utiliser le Tooling existant

Développer un annuaire pour accentuer votre compréhension de Vue

Tester vos composants

# **Participants**

Développeurs

# **Pré-requis**

Connaissances HTML et CSS Bonne connaissance de Javascript, (idéalement une expérience préalable avec un autre framework front tel que React ou Angular)

### **Moyens pédagogiques**

Accueil des stagiaires dans une salle dédiée à la formation équipée d'un vidéo projecteur, tableau blanc et paperboard ainsi qu'un ordinateur par participant pour les formations informatiques.

Positionnement préalable oral ou écrit sous forme de tests d'évaluation, feuille de présence signée en demi-journée, évaluation des acquis tout au long de la formation.

En fin de stage : QCM, exercices pratiques ou mises en situation professionnelle, questionnaire de satisfaction, attestation de stage, support de cours remis à chaque participant.

Formateur expert dans son domaine d'intervention

Apports théoriques et exercices pratiques du formateur

Utilisation de cas concrets issus de l'expérience professionnelle des participants

Réflexion de groupe et travail d'échanges avec les participants

Pour les formations à distance : Classe virtuelle organisée principalement avec l'outil ZOOM.

Assistance technique et pédagogique : envoi des coordonnées du formateur par mail avant le début de la formation pour accompagner le bénéficiaire dans le déroulement de son parcours à distance.

### **PROGRAMME**

- **Introduction**

Vue.js un framework progressif Data driven interfaces Ecosystème Binding Conditionnelles Boucles Evénements Composants

### **CAP ÉLAN FORMATION**

www.capelanformation.fr - Tél : 04.86.01.20.50 Mail : contact@capelanformation.fr Organisme enregistré sous le N° 76 34 0908834 [version 2023]

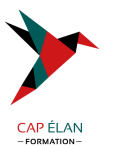

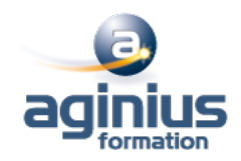

#### - **Bases**

Instance Vue Cycle de vie **Templates** Interpolation attributs **Directives** Filtres Computed properties v-model Inputs Natifs Rendering de Listes **Caveats** (TP) Début de l'annuaire Creation d'une recherche simple Class and Style bindings Rendering conditionnel Gestion d'Evénements (TP) Edition sur place Ajout d'édition sur place des personnes **Composants** Props Evénements Slots Composants dynamiques v-model (TP) Refactoring annuaire Création d'un composant pour l'affichage Utilisation de vue build Utilisation du template webpack

#### - **Avancé**

Réactivité avancé Transitions CSS transitions CSS animations Transitions de listes Transitions dynamiques (TP) Animations Animations sur la recherche Animations sur l'édition Render functions Composants functionels Directives Custom (TP) Optimisations Exemple pratique de l'utilité des composants fonctionnels Création d'une directive custom

#### - **Extensions**

Mixins

#### **CAP ÉLAN FORMATION**

www.capelanformation.fr - Tél : 04.86.01.20.50 Mail : contact@capelanformation.fr Organisme enregistré sous le N° 76 34 0908834 [version 2023]

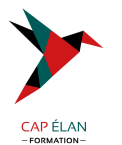

Plugins Single File components

# - **Routing avec vue-router**

Vue Router Routes Modes Lien La vue principale Utilisation basique dans l'annuaire

### - **State global avec vuex**

Vuex State **Getters** Mutations Actions Modules Utilisation basique dans l'annuaire

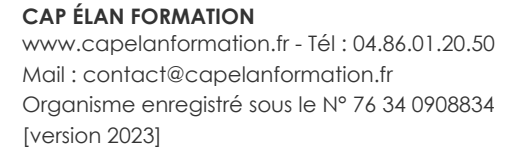

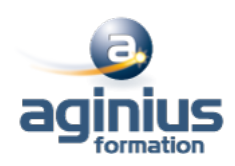